MODBUS pressure transmitter communication protocol

### **One. General information:**

This protocol complies with the MODBUS communication protocol and adopts the subset RTU method in the MODBUS protocol. RS485 semi-duplex works.

## **Second. Serial Data Format:**

## **Serial port setting: no check, 8 bit data, 1 bit stop bit.**

Example:  $9600$ , N,  $8,1$  meaning:  $9600$ bps, no check,  $8$  bit data bit, 1 bit stop.

The serial port baud rate supported by this transmitter is:

1200,2400,4800,9600,19200,38400,57600,115200

Polynomial for CRC verification: 0xA001.

The data in the process of data communication is all processed by two-byte signed plastic data. If the data identifies the floating points, the writing needs to read the decimal point to determine the size of the data.

Third. Communication format:

1. read command format (03 function code) for example

#### A. Send Read command format:

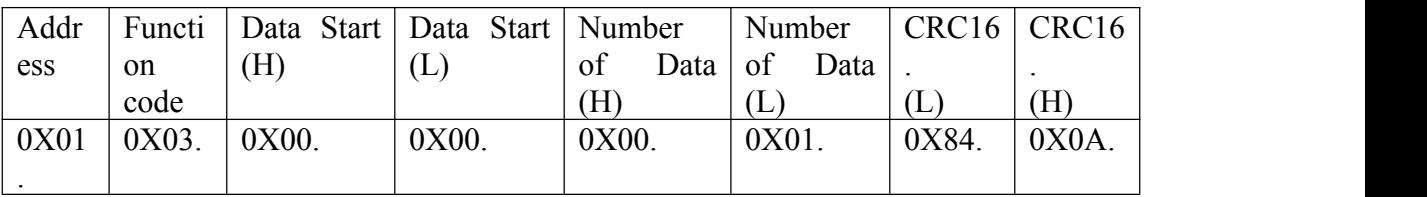

### B. returns to the read data format: for example

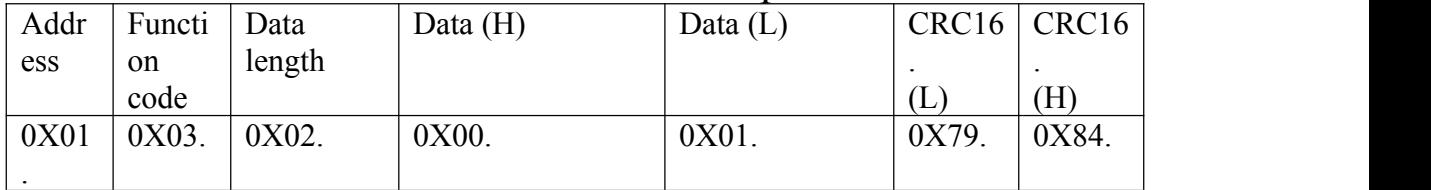

#### 2. write command format (06 function code) for example

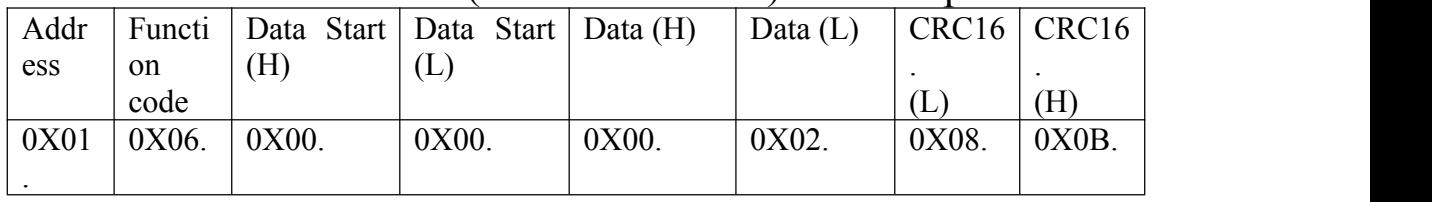

### B. returns to the read data format: for example

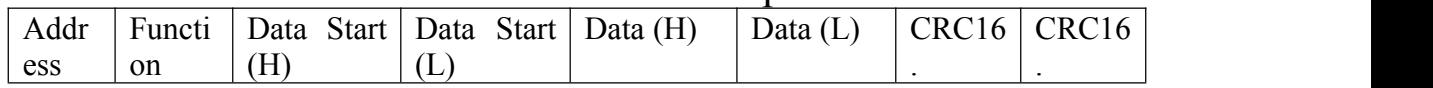

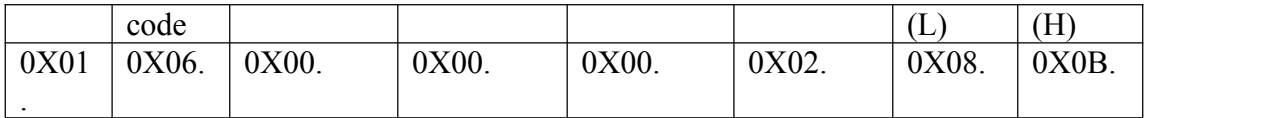

# The 3. exception response was returned

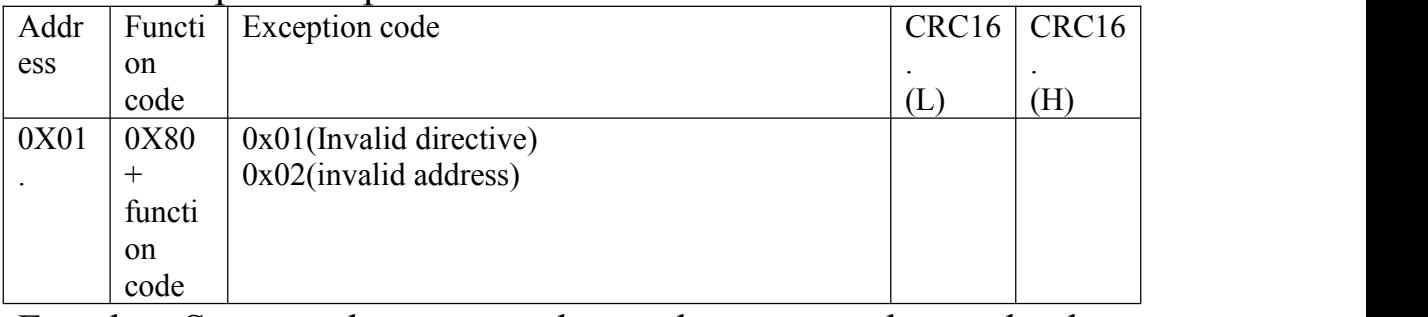

Fourth. Supported commands and commands and data implications:

The list of MODBUS-RTU protocol commands is as follows:

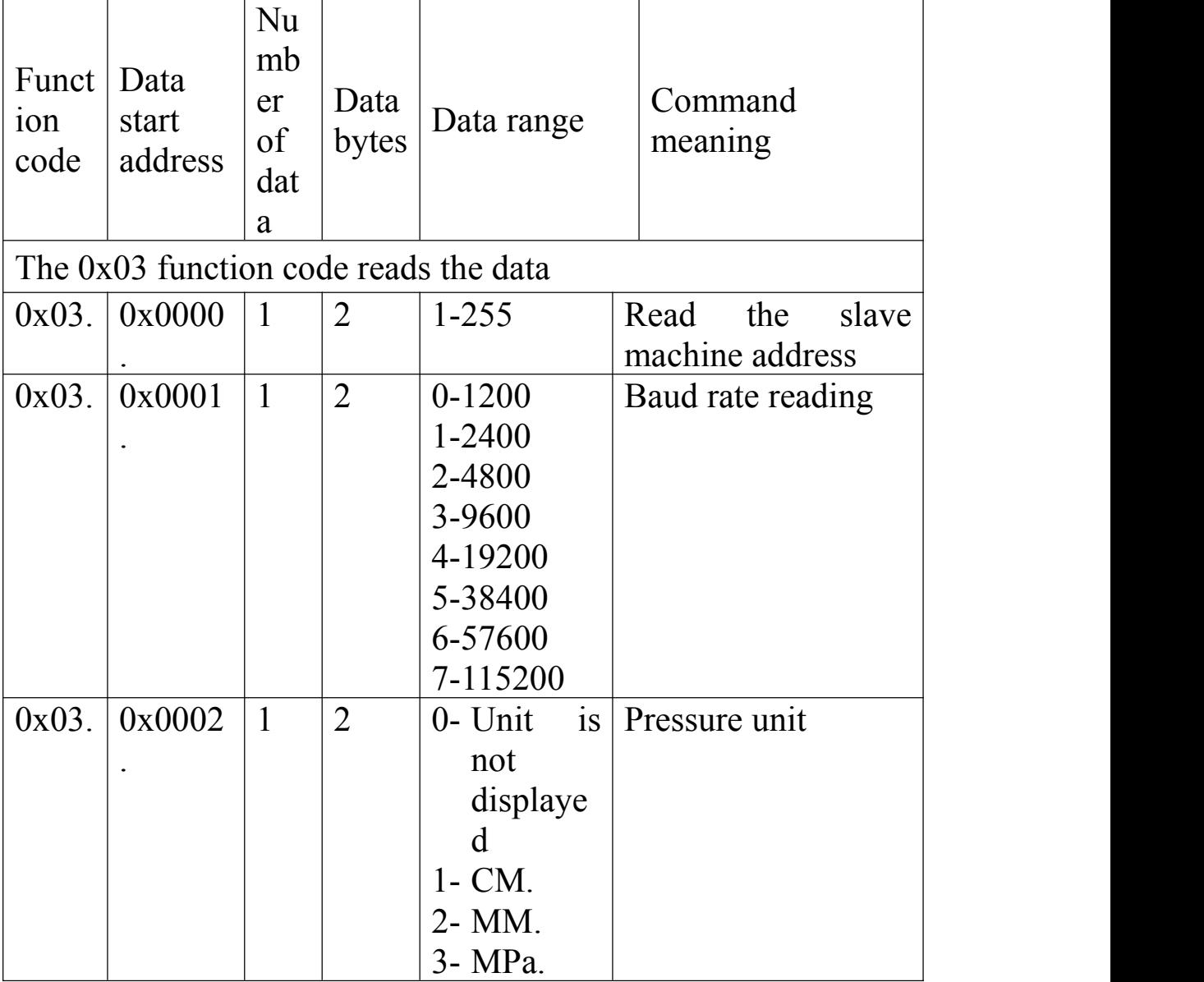

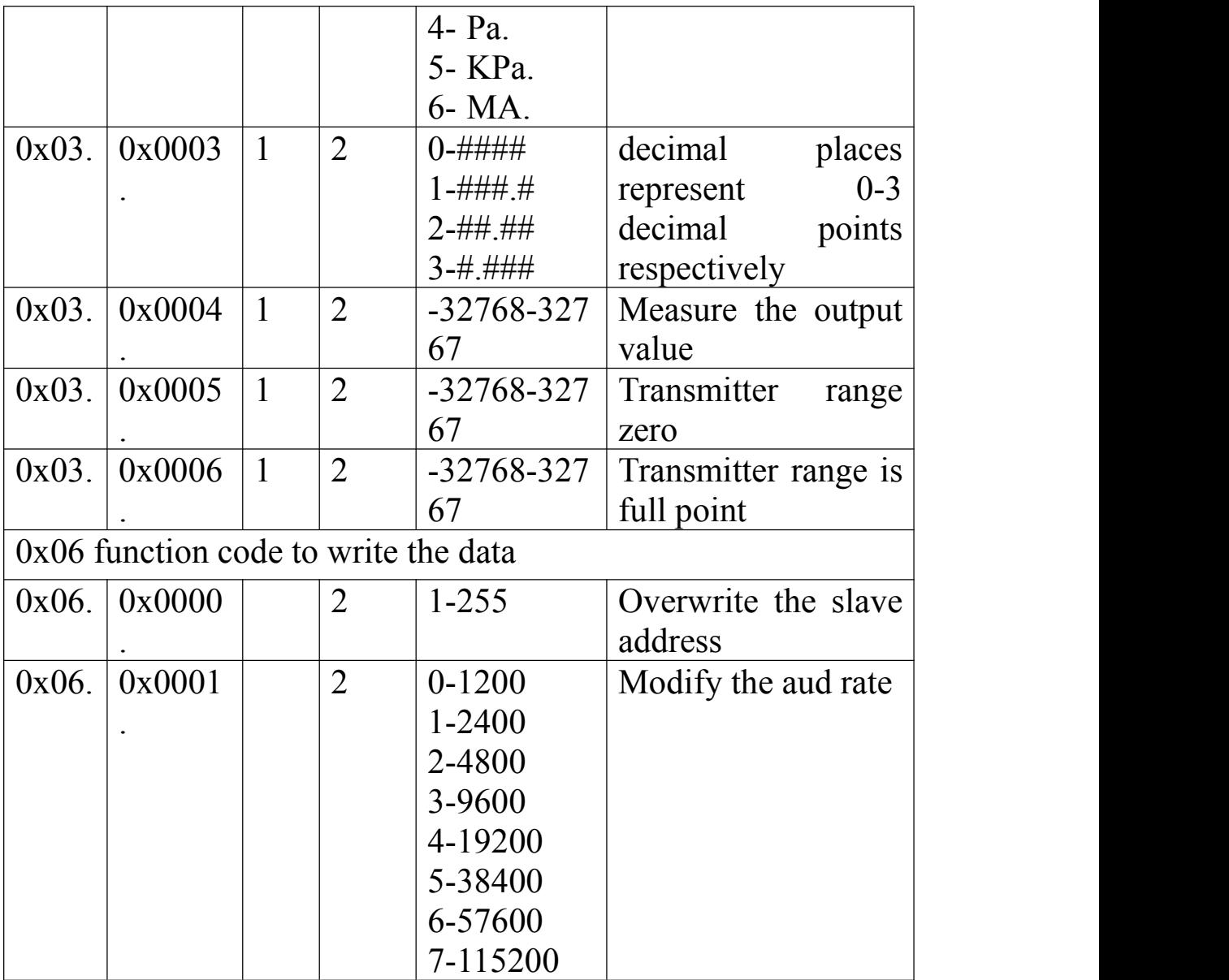

Description:

- 1. Changing the baud rate, the transmitter replies to the modified data at the baud rate sent by the host, and the transmitter baud rate becomes the modified target value.
- 2. When modifying the address, the data also responds to the previous modification address, and the transmitter address is automatically modified after the reply.
- 3. User allowed only 2 data, address, address, baud rate,